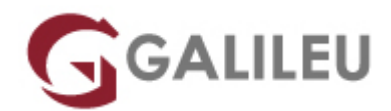

# Sound Design com Adobe Audition

Criatividade - Video e Motion Design

- **Nível:** Entrada
- **Duração:** 9h

#### Sobre o curso

O Adobe Audition constitui a referência entre os softwares de tratamento de som para a plataforma Windows, principalmente porque não traz a obrigação da compra de hardware específico para o seu correto funcionamento e total exploração das suas potencialidades.

#### **Destinatários**

Editores e compositores de vídeo, sonoplastas, designers, criativos, estudantes e todos aqueles interessados em desenvolver e/ou melhorar as suas competências de utilização da ferramenta Adobe Audition.

### **Objetivos**

Dotar os formandos de conhecimentos e competências necessários para uma correta utilização do Adobe Audition.

# Pré-requisitos

Conhecimentos do sistema operativo Windows na ótica do utilizador.

### Metodologia

Formação Presencial ou Live Training (Formação Online Síncrona).

# Programa

- Introdução e conceitos elementares de sonoplastia
- Criação e organização de sessões
- Edição: montagem de vídeo e imagem
- Composição e efeitos
- Gravação, renderização e exportação dos projetos

Introdução e conceitos elementares de sonoplastia

- Conceitos e terminologia do áudio
- Parâmetros definidores de um projeto de Audition
- Criação de um projeto e verificação do sample rate
- Workspaces e modos de visualização
- Organização em disco de um projeto

Criação e organização de sessões

- Possibilidade de configuração de atalhos
- Importações de vários tipos de ficheiros
- Importação a partir de CD
- Abrir e acrescentar ficheiros para sessões no modo Multitrack
- Gravação de áudio
- Definição de preferências
- Interação com Adobe Bridge e Premiere

Edição: montagem de vídeo e imagem

- Navegação no projeto
- Edição do view e overview
- Edição de clips: Corte, seleção, copiar e colar áudio
- Aplicação de markers
- Trabalho sobre faixas mudas
- Inversão e reversão
- Análise de phase, frequência e amplitude
- Conversão de tipos de samples
- Sincronização
- Preview e trabalho com vídeo

Composição e efeitos

- Aplicação de ganhos (db)
- Aplicação de efeitos no som transições de clips áudio
- Audio Mixing:
- Edições de fade, panning em canais mono, decomposição do stereo e alteração de pitch
- Duplicação de canais (left & right)
- Filtros e equalização
- Amplificação e compressão
- Delay e echo
- Reverbação
- Controlo de MIDI
- Loops
- Criação de som surround

Gravação, renderização e exportação dos projetos

- Cuidados com o backup do trabalho
- Exportação e seus parâmetros
- Formatos de Áudio e Vídeo
- Criação de CDs áudio
- Assembling e writing